## **DAFTAR ISI**

<span id="page-0-0"></span>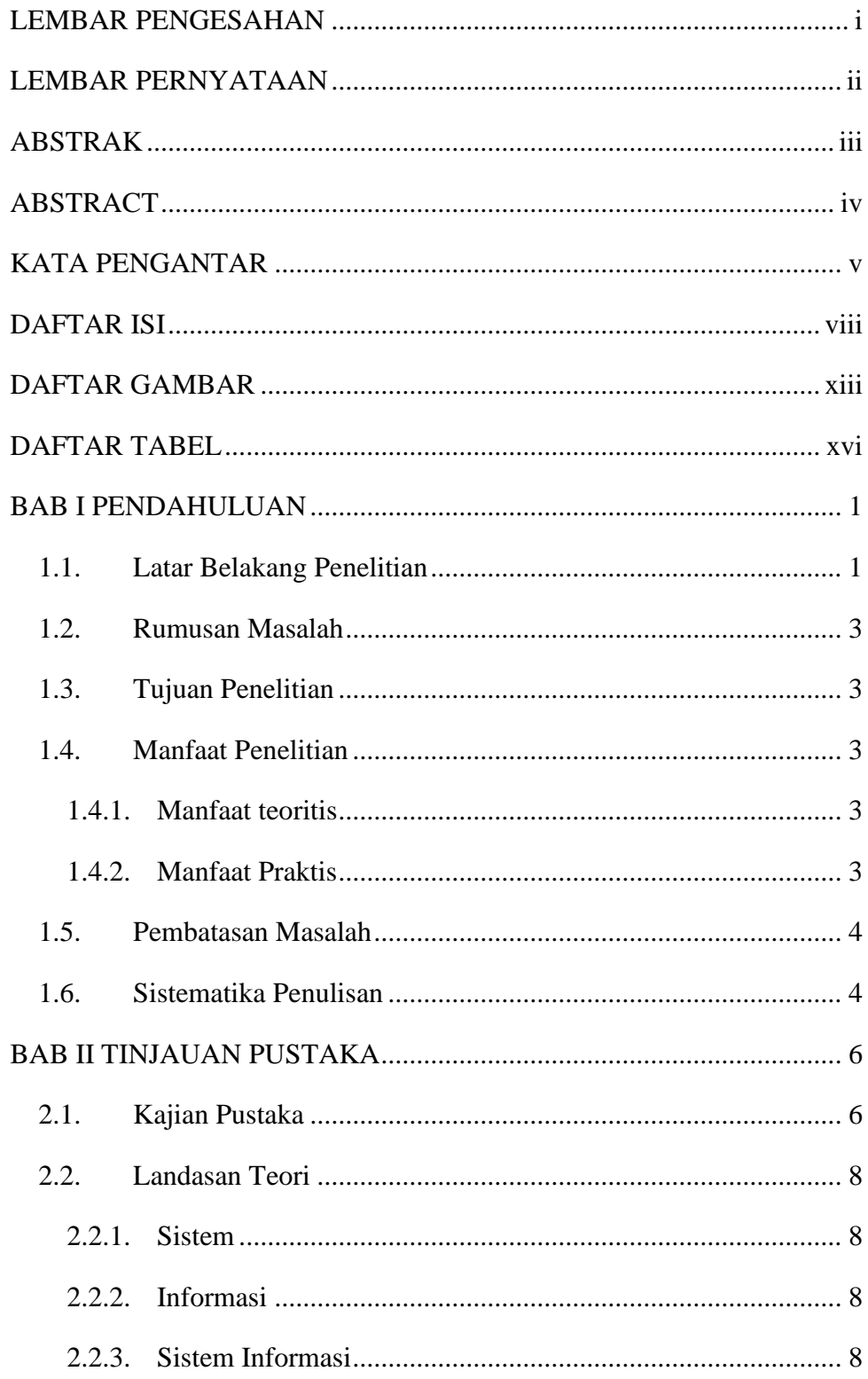

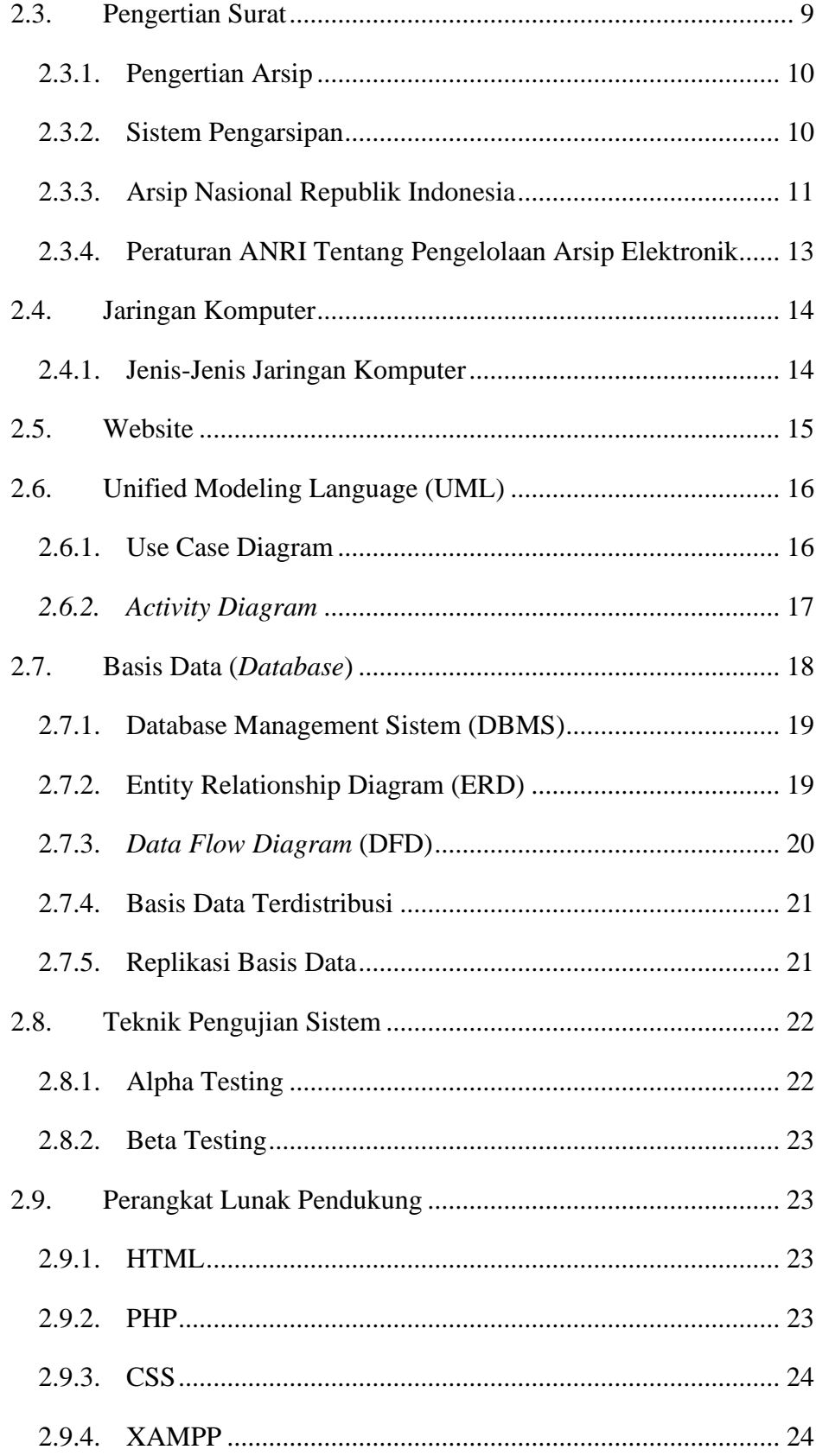

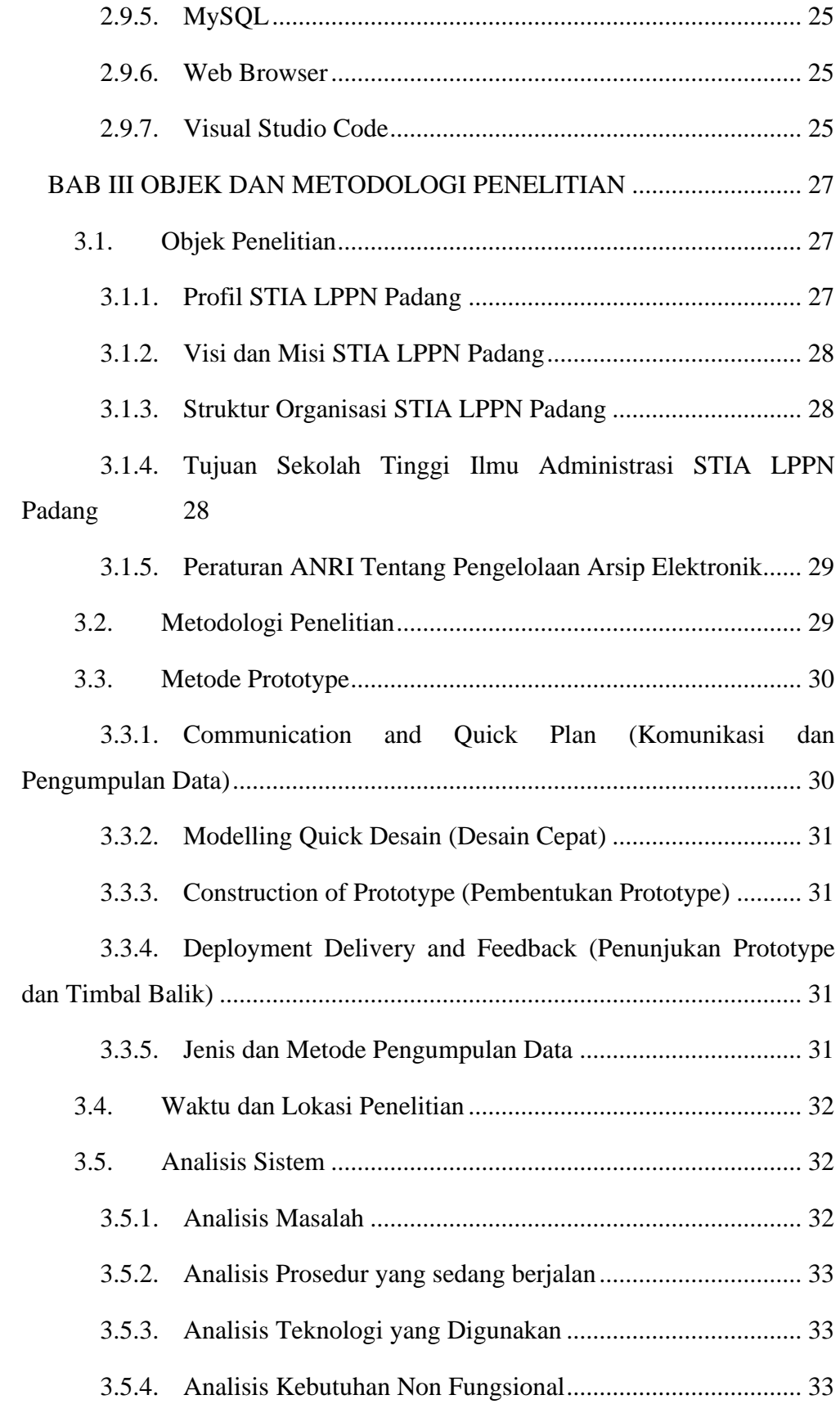

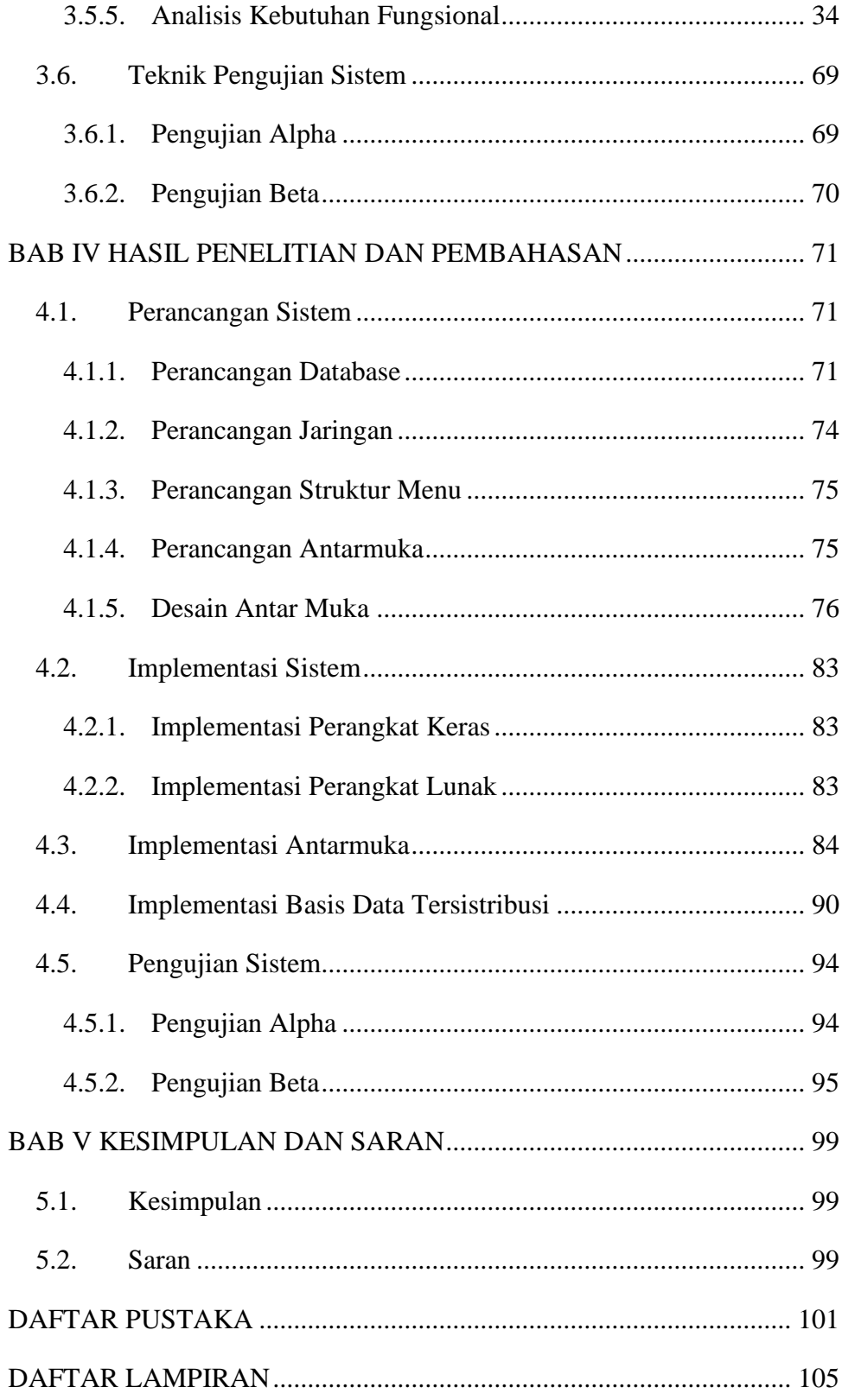

*Halaman ini sengaja dikosongkan*

## **DAFTAR GAMBAR**

<span id="page-5-0"></span>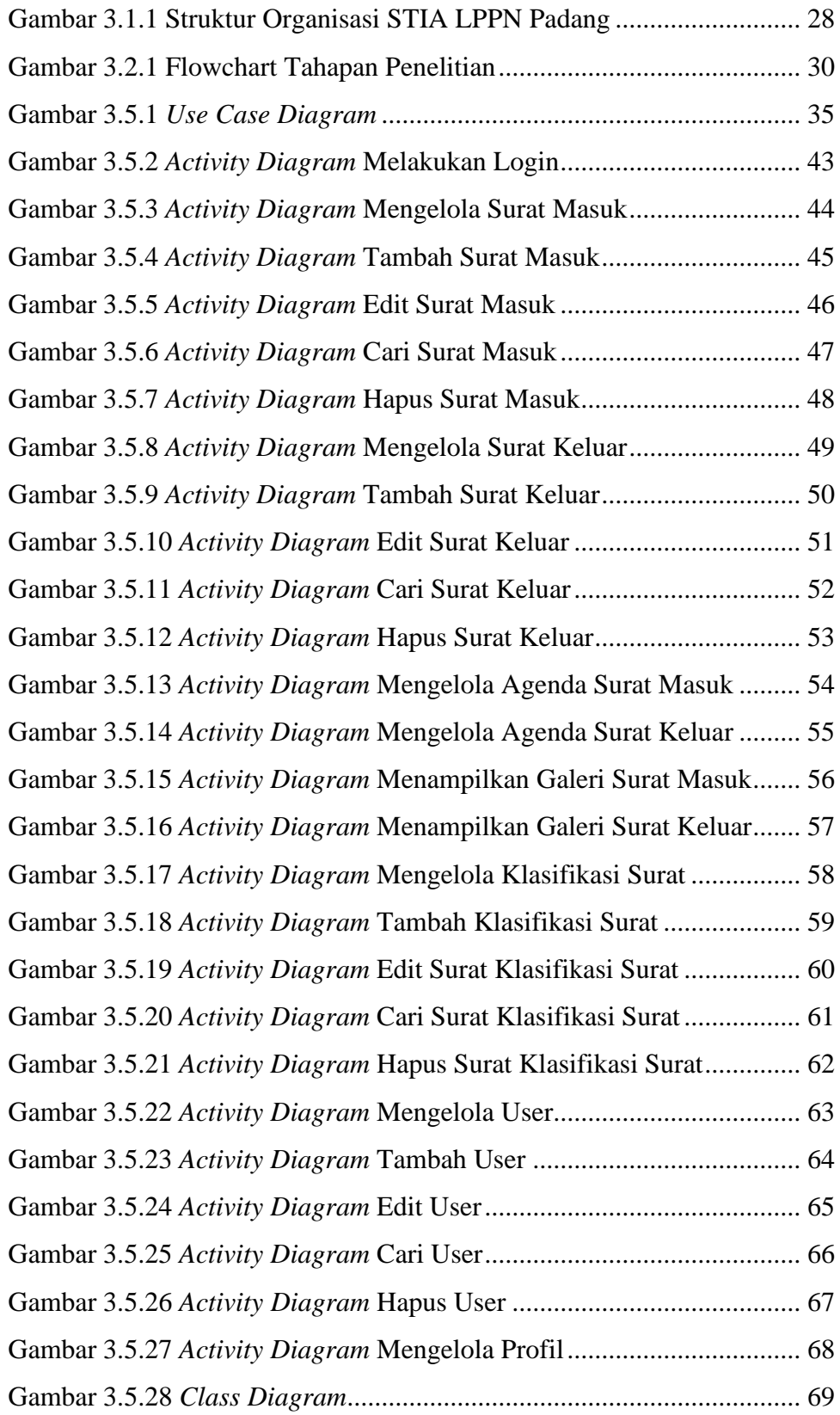

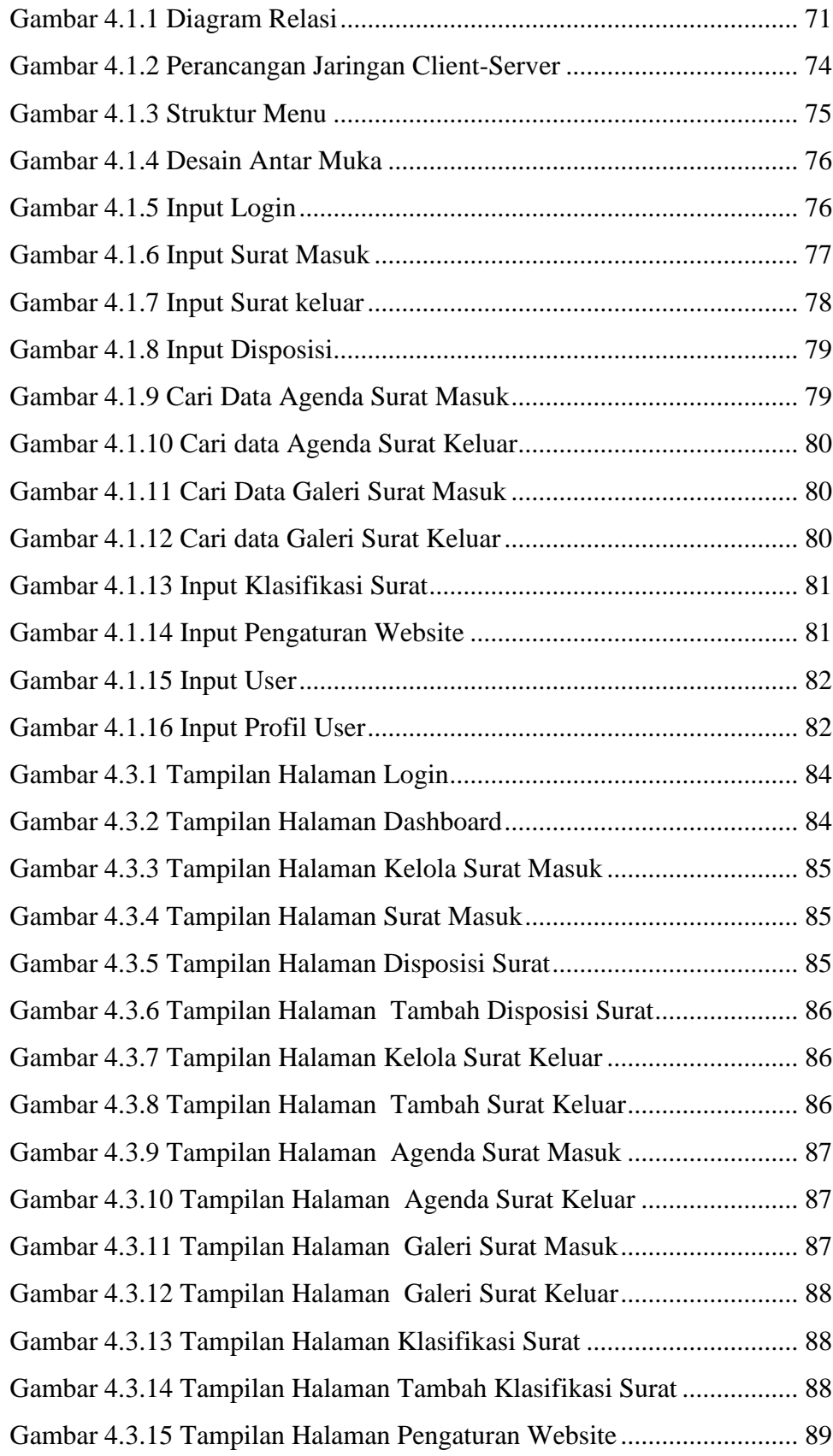

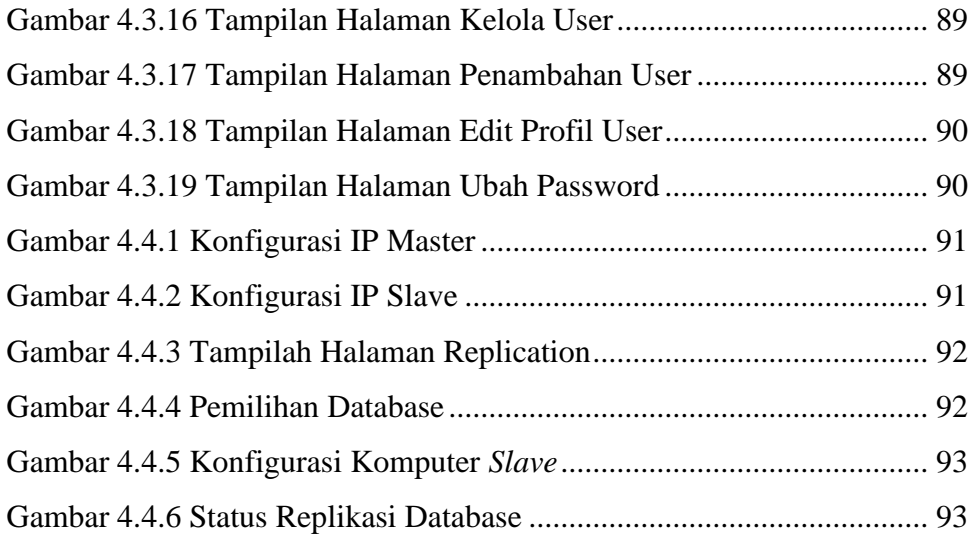

## **DAFTAR TABEL**

<span id="page-8-0"></span>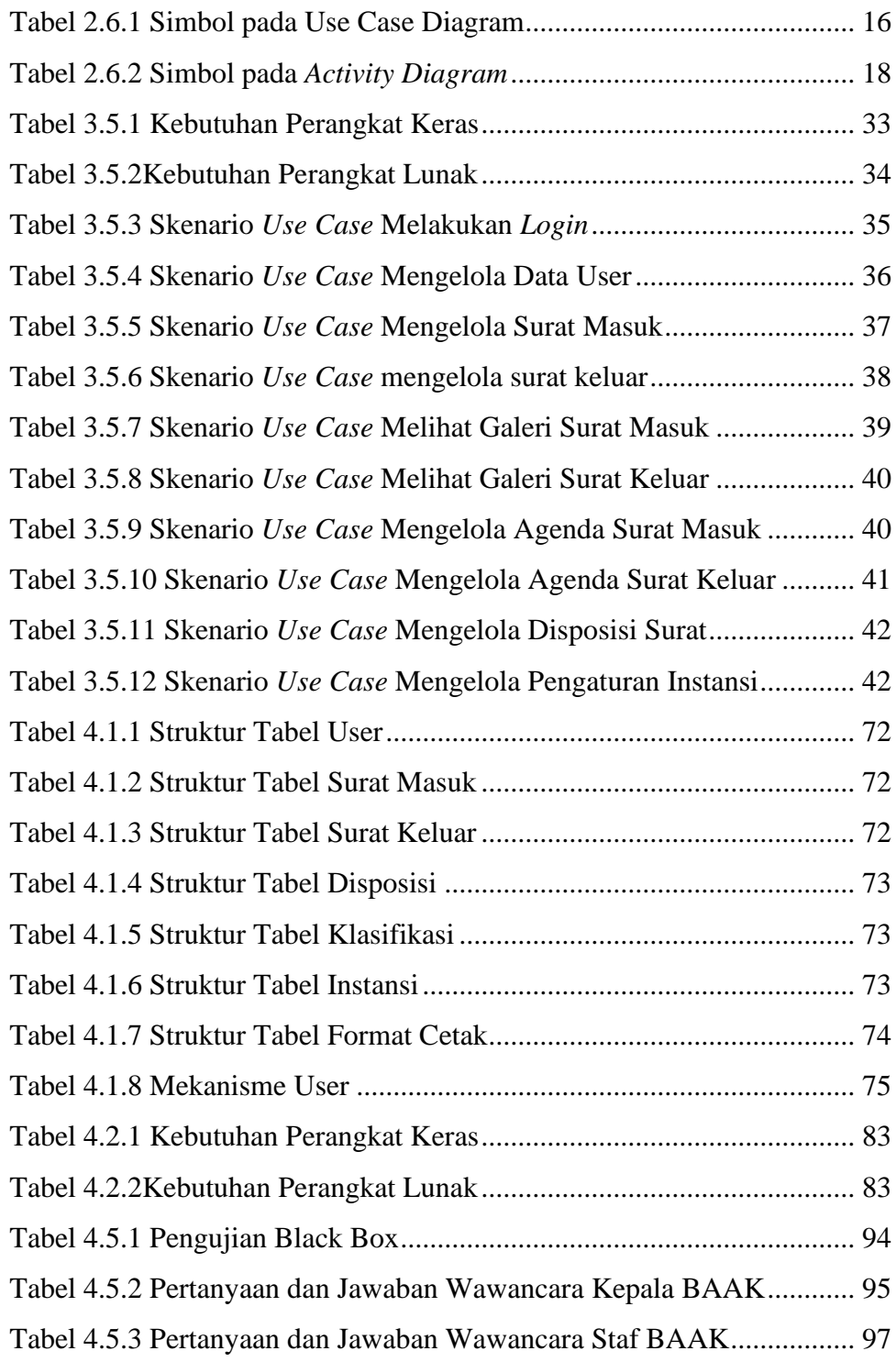